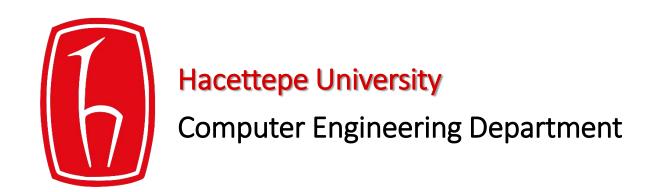

## Programming in python &

BBM103 Introduction to Programming Lab 1
Week 12

## Lab Exercise

Write your first C program myFirstC.c that examines every elements stored in an array\* named varArray and returns the number of

- different element
- those divisible to 5
- those whose sqaure root is equal to or greater than 4

## **Example:**

```
For an array of varArray = [3, 4, 45, 61, 55, 4, 99, 18, 61, 75]

different element: 8

those divisible to 5: 3

those whose sqaure root is equal to or greater than 4: 7
```

```
compile: gcc myFirstC.c -o myFirstC.o -lm
run : ./myFirstC.o
```

\* Only 10 elements are allowed to be stored each of which should be provided from user.